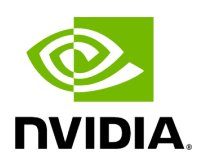

## **Ignore Frame Check Sequence (FCS) Errors**

Upon receiving packets, the packets go through a checksum validation process for the FCS field. If the validation fails, the received packets are dropped.

When FCS is enabled (disabled by default), the device does not validate the FCS field even if the field is invalid.

It is not recommended to enable FCS.

For further information on how to enable/disable FCS, please refer to [ethtool option rx](https://docs.nvidia.com//networking/display/mlnxenv23102131201lts/Ethtool#src-2884624598_safe-id-RXRodG9vbC1mY3Nfb24vb2Zm)[fcs on/off.](https://docs.nvidia.com//networking/display/mlnxenv23102131201lts/Ethtool#src-2884624598_safe-id-RXRodG9vbC1mY3Nfb24vb2Zm)

Copyright 2024. PDF Generated on 06/06/2024